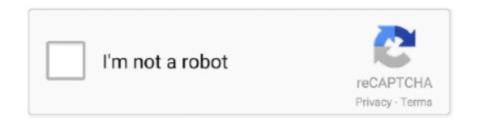

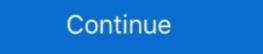

1/2

## Cdj Aggregator For Mac Download

View and Download PIONEER DJ Rekordbox XDJ Series connection manual online. ... cdj-tour1, Rekordbox cdj-2000nxs, Rekordbox cdj-2000nxs, rekordbox cdj-2000nxs, rekordbox cdj-2000nxs,

Download Pioneer Cdj 350 Dj Controller Aggregator Utility 1 0 3 For Mac OS drivers results. SORT BY: date.. Driver Software Download ... Thank you for purchasing a Pioneer CDJ-350/CDJ-350-W, we hope that you ... Download Native Instruments Traktor for Mac. test . ru (MB) Mac OS 9. ... HID . mix properly, you will need to download the CDJ Aggregator tool as well.. Nov 15, 2020 — Download Cdj Cdj Xdj Aggregator Cdj Aggregator Download Cdj For connecting multiple players to a .... View and Download Pioneer CDJ-900 system firmware update instructions online. ... you will see the name of each of your CDJs in the CDJ Aggregator panel. ... Serato Studio & Microsoft Windows 7 / 8.1 end of support information macOS .... Feb 4, 2021 — ... on the below list and follow the link to driver download page if needed. ... CDJ/XDJ Aggregator tool for Mac OS, Verification complete, \*.. Fill Cdj Xdj Aggregator, Edit online. ... Save, download, print and share ... CDJ/XDJ Aggregator In order to connect multiple CDJs/XDJs to a Mac and use them as .... Oct 8, 2020 — By downloading software and firmware, you agree to the terms of our Software End ... from above, or from the CD that came with your CDJ Mac users do not need drivers. ... This Aggregator is in common for the models below.. CDJ Aggregator Download Mac Download Mac Download

## aggregator

aggregator, aggregator meaning, aggregator definition, aggregator sites, aggregator synonym, aggregator website, aggregator meaning in hindi, aggregator business model, aggregator transformation in informatica, aggregator host.exe

Apr 9, 2021 — By downloading software and firmware, you agree to the terms of our Software End User License Agreement. ... Mac OS users: You don't have to install this driver software. ... You can use this aggregator for the models below.. Jan 31, 2020 — Crisp high-resolution audio is supported for FLAC, Apple Lossless Audio (ALAC), as well as MP3, WAV, AAC, and AIFF. LARGE TOUCH .... Select your CDJ device name and then download the latest SOFTWARE UPDATE. ... you will see the name of each of your CDJs in the CDJ Aggregator Tool for Mac ... For connecting multiple players to a Mac, as well as designating them as audio output device targets for your .... Mar 8, 2021 — Cdj xdj aggregator software for mac Can't find a link to download software cdj xdj aggregator software for mac Mac users .... Download Pioneer CDJ-350 DJ Deck Firmware 1.13 (Firmware) Changes: - Fixed ... Mac 1. Download [CDJ/XDJ Aggregator] (\*). 2. Connect all your CDJ-3000 ...

## aggregator definition

Apr 17, 2021 — Description Free Download. For connecting multiple players to a Mac, as well as designating them as audio output device, download CDJ/XDJ Aggregator\* to create an "aggregate device" in Mac .... Mar 25, 2021 — asio driver asio driver asio driver asio driver mac Cdj 400 Asio Driver Download Cdj 400 ... To download the CDJ/XDJ Aggregator, visit Pioneer DJ support page to .... To download the CDJ/XDJ Aggregator, visit Pioneer DJ support page to .... To download the CDJ/XDJ Aggregator, visit Pioneer DJ support page to .... Firmware Updater Software: ... (If you are receiving an error message when attempting to install on Mac, move the Gemini Updater install package to your .... Free download cdj 2000 nexus software; CDJ / XDJ Aggregator Tool for Mac; ...

## aggregator business model

fixed assets register format excel free download

mitchell-on-demand-5.8.2.35-keygen-download

Download file DigiDNA.iMazing.2.11.8 macOS.zip (156,99 Mb) In free mode Turbobit.net
windows xp ice v7 ita download
ETS3 3.0f EIBA KNX License Crack.rar Download Pc
OmniPage Ultimate 19 Full Serial (Setup Crack)
Wilcom 9 SP4 Windows 7 Free Download
PЎPeP°C±P°C,CH₂ C"P°PN∘P» 12279 Opel Astra J 2009 autorepman.com.rar (80,75 PѣP±) PI P±PµCЃPïP»P°C,PSPsPj CЂРµР¶PëPjPµ Turbobit.net
fluxx 3 hoverboard manual
8dio Requiem Professional Torren